#### PRIMARY IDENTITY

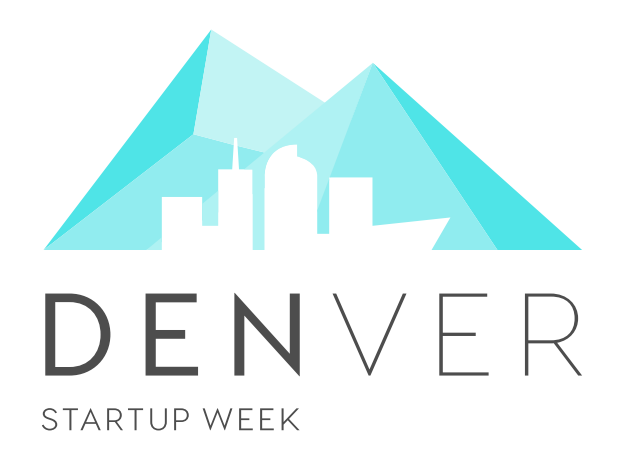

#### SECONDARY IDENTITY

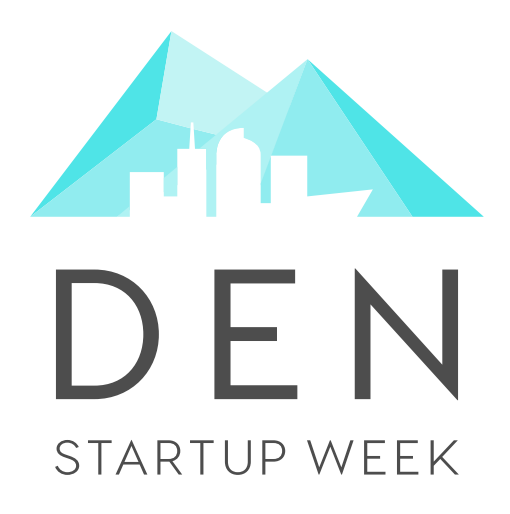

#### PRIMARY IDENTITY

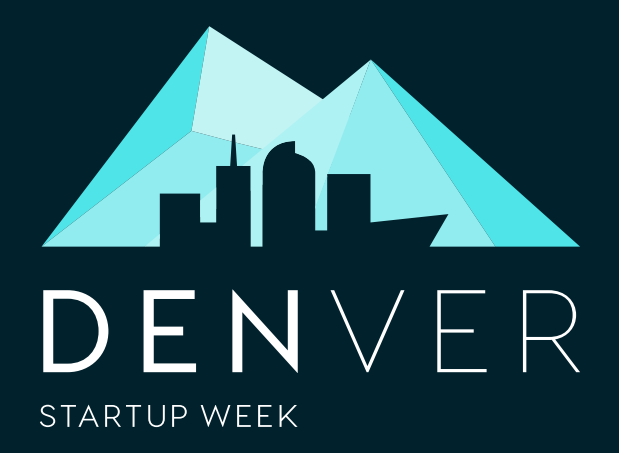

# SECONDARY IDENTITY

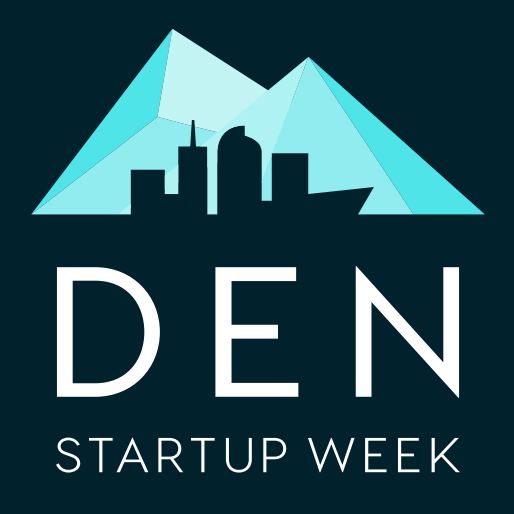

FONTS

# ABCDEFGHIJKLMNOPQRSTUVWXYZ abcdefghijklmnopqrstuvwxyz

Montserrat Light

# **ABCDEFGHIJKLMNOPQRSTUVWXYZ abcdefghijklmnopqrstuvwxyz**

Montserrat Bold

#### PRIMARY COLOR PALETTE

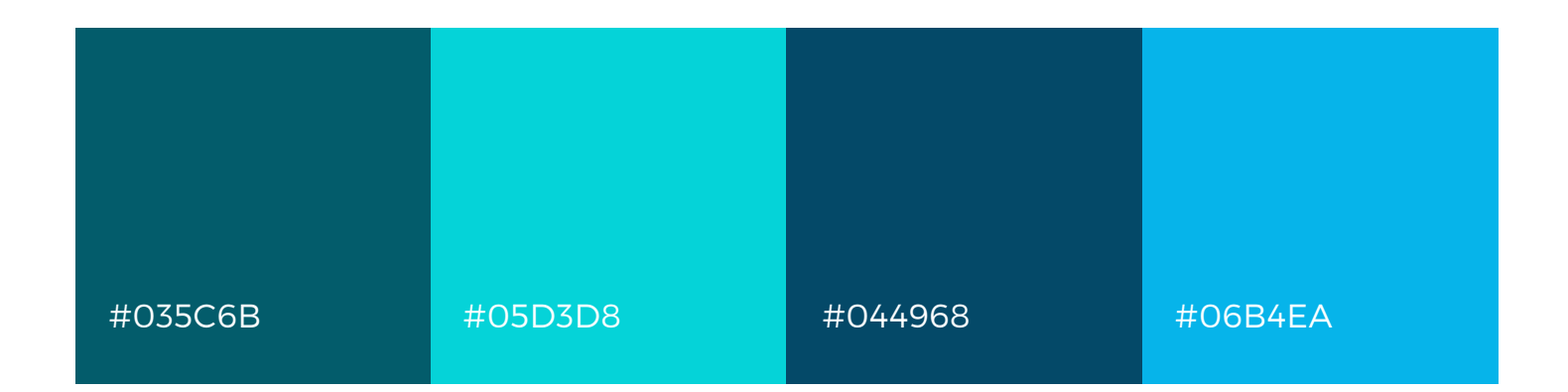

#### SECONDARY COLOR PALETTE

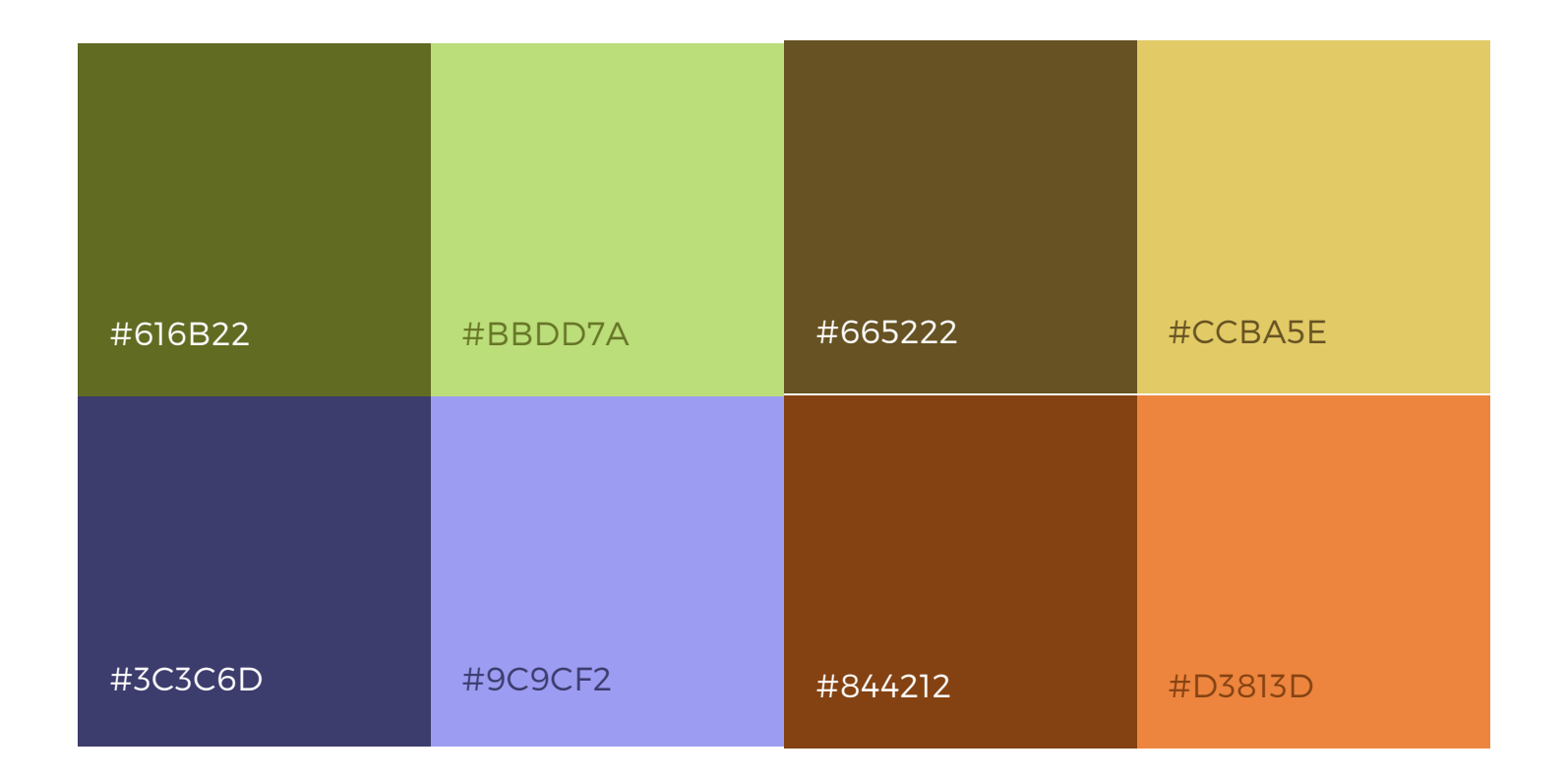

#### COPY BLOCK STYLE

# TITLE HEADER

Using colors from the primary and secondary palettes, tone on tone treatments can be used for copy blocks See examples below.

#### SECTION HEADER

Using colors from the primary and secondary palettes, tone on tone treatments can be used for copy blocks See examples below.

#### SECTION HEADER

Using colors from the primary and secondary palettes, tone on tone treatments can be used for copy blocks See examples below.

#### SECTION HEADER

Using colors from the primary and secondary palettes, tone on tone treatments can be used for copy blocks See examples below.

#### SECTION HEADER

Using colors from the primary and secondary palettes, tone on tone treatments can be used for copy blocks See examples below.

#### SECTION HEADER

Using colors from the primary and secondary palettes, tone on tone treatments can be used for copy blocks See examples below.

#### SECTION HEADER

# GRAPHIC ASSETS

Geometric mountains can be used as a secondary graphical element in design. Should alwasys be aligned with the bottom.

# GRAPHIC ASSETS

Geometric mountains can be used as a secondary graphical element in design. Should alwasys be aligned with the bottom.

#### TYPE ON PHOTO

When placing copy over a photo, use a color block of #01222D or C 90.56% M 69.94% Y 57.62% K 66.87% set at 60% opacity with the "multiple" effect on. Text should be knocked out over top of this block.

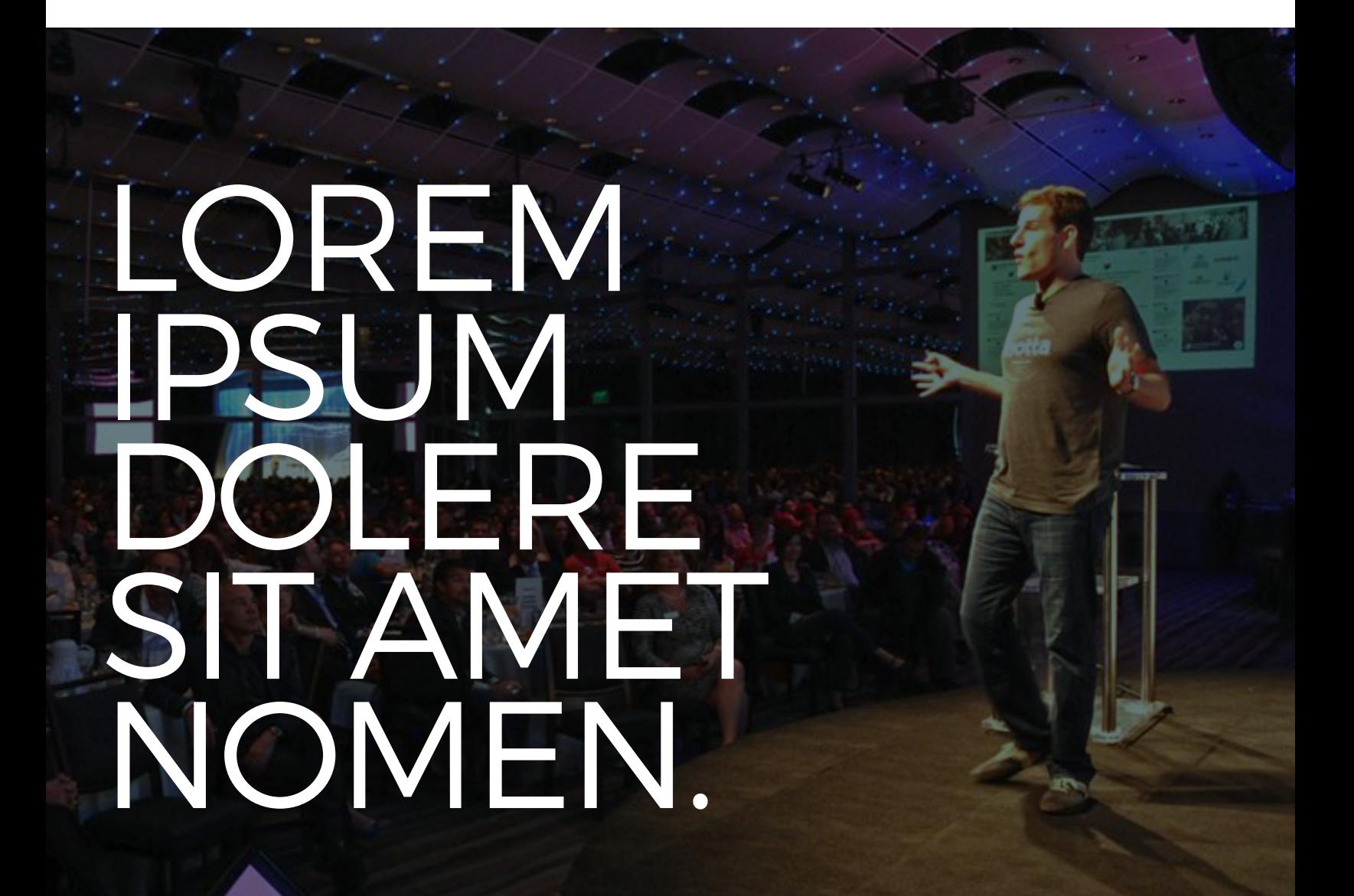

#### TYPE ON PHOTO

When placing copy over a photo, use a color block of #01222D or C 90.56% M 69.94% Y 57.62% K 66.87% set at 60% opacity with the "multiple" effect on. Text should be knocked out over top of this block.

# VE LO GU ℒ CATEGORY OR HEADER REN IPS **CONSECUTER** SIT AMET.

#### LAYOUT EXAMPLE

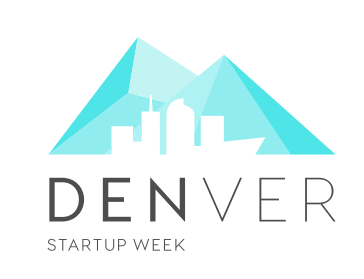

#### CATEGORY OR HEADER

#### LOREM IPSUM DOLERE SIT AMET NOMEN.

Lorem ipsum dolere sit amet nonummy consecuter es quid dolere adspecit. Lorem ipsum dolere sit amet nonummy consecuter es quid dolere adspecit.

#### LAYOUT EXAMPLE

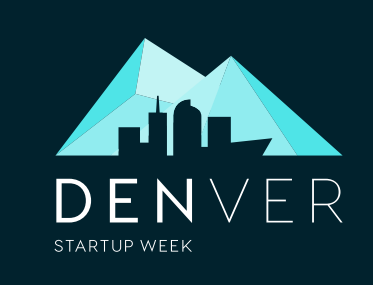

#### CATEGORY OR HEADER

#### LOREM IPSUM DOLERE SIT AMET NOMEN.

Lorem ipsum dolere sit amet nonummy consecuter es quid dolere adspecit. Lorem ipsum dolere sit amet nonummy consecuter es quid dolere adspecit.